## BAB III

# METODOLOGI PENELITIAN

#### A. Tujuan Penelitian

 Penelitian ini bertujuan untuk mendapatkan data empiris mengenai pengaruh model pembelajaran *make a match* terhadap hasil belajar sejarah di kelas XI IPS SMA Negeri 99 Jakarta.

#### B. Tempat dan Waktu Penelitian

 Penelitian ini dilaksanakan di SMA Negeri 99 Jakarta yang beralamat di Jalan Cibubur II, Cibubur Ciracas Jakarta Timur. Alasan sekolah ini dipilih sebagai tempat penelitian, karena penelitian ini belum pernah dikembangkan di SMA Negeri 99 Jakarta. Waktu yang digunakan dalam pelaksanaan penelitian yakni bulan Maret 2011 sampai November 2011.

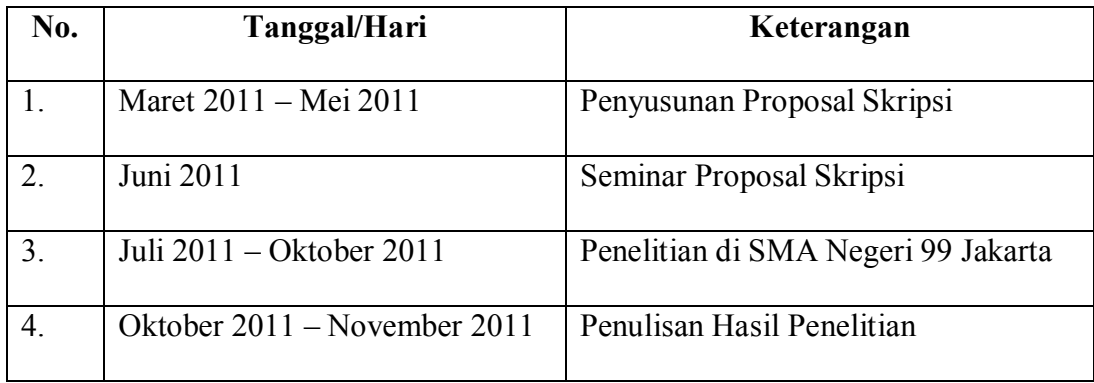

#### C. Metode Penelitian dan Desain Penelitian

 Penelitian ini menggunakan pendekatan kuantitatif dengan metode eksperimen untuk mengungkapkan pengaruh model pembelajaran *make a match* terhadap hasil belajar sejarah siwa SMA Negeri 99 Jakarta.

 Desain penelitian yang digunakan adalah *pre-test* dan *post-test* yang terdiri dari dua kelas yaitu kelas eksperimen dan kelas kontrol, seperti tampak dalam tabel menggunakan *randomized control-group only design*<sup>1</sup>:

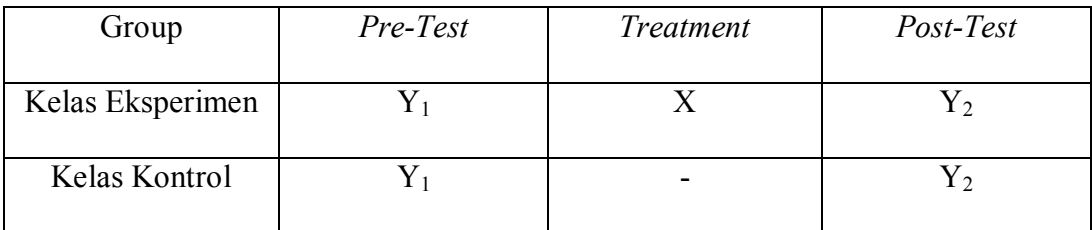

Keterangan :

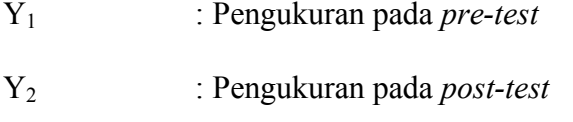

X : Perlakuan pada kelas eksperimen

#### D. Populasi dan Sampel Penelitian

 Dalam penelitian ini yang menjadi populasi adalah seluruh siswa SMA Negeri 99 Jakarta dengan jumlah 946 siswa dari 24 kelas dalam tiga jenjang dan populasi terjangkau adalah siswa kelas XI IPS dengan jumlah 154 siswa dari empat kelas. Sampel penelitian adalah kelas IPS yaitu kelas XI IPS 2 dijadikan kelas eksperimen dengan jumlah 39 siswa dan kelas XI IPS 4 dijadikan kelas

 1 Sumadi Suryabrata, *Metodologi Penelitan*, (Jakarta : Raja Grafindo Persada, 2002), h. 45

kontrol dengan jumlah 39 siswa. Pengambilan sampel penelitian dilakukan dengan cara diundi.

#### E. Instrumen Penelitian

 Instrumen yang digunakan untuk memperoleh data mengenai hasil belajar dilakukan dengan menggunakan item test yang berupa test pilihan ganda yang terdiri dari 40 pertanyaan dan dapat mengukur ranah kognitif pada tingkat pengetahuan, pemahaman, aplikasi, dan analisis.

 Sebelum instrumen test digunakan, terlebih dahulu dilakukan uji coba dengan menghitung Validitas soal menggunakan rumus *r Product Moment* dan menghitung Realibilitas soal menggunakan rumus uji Realibilitas belah dua dari Spearman Brown. Untuk menganalisis butir soal diolah dengan melihat taraf kesukaran dan daya pembeda.

Perhitungan taraf kesukaran menggunakan rumus<sup>2</sup>:

$$
P = \frac{B}{J_s}
$$

Keterangan :

P = Taraf Kesukaran

 $B =$ Banyaknya siswa yang menjawab benar

 $J_s$  = Jumlah seluruh siswa peserta tes

 2 Suharsimi Arikunto, *Dasar-Dasar Evaluasi Pendidikan* (Jakarta : Bumi Aksara, 2001), hh. 213- 214

Adapun penghitungan daya pembeda menggunakan rumus<sup>3</sup>:

$$
D = \frac{B_a}{Ja} - \frac{B_b}{J_b} = \frac{Pa}{P_b}
$$

Keterangan :

 $D = Daya$  Pembeda

 $B_a$  = Banyaknya kelompok atas yang menjawab benar

 $B_b$  = Banyaknya kelompok bawah yang menjawab benar

 $J_a$  = Jumlah siswa dari kelompok atas

 $J_b$  = Jumlah siswa dari kelompok bawah

 $P_a$  = Proporsi peserta kelompok atas yang menjawab benar

 $P_b$  = Proporsi peserta kelompok bawah yag menjawab benar

 Dalam penelitian ini, uji validitas dilakukan dengan menggunakan rumus r *Product Moment.*<sup>4</sup>

$$
rxy = \frac{N \sum xy - (\sum x) (\sum y)}{\sqrt{(N \cdot \sum X^2 - (\sum x)^2)(N \sum Y^2 - (\sum Y)^2)}}
$$

Keterangan :

r*xy* = Koefisien Korelasi belah dua

∑*xy =* Jumlah perkalian x dan y

- $X =$  Jumlah skor item ganjil
- $Y = J$ umlah skor item genap
- $N = J$ umlah sampel yang diuji

<sup>&</sup>lt;sup>3</sup> *Ibid.*, h. 208

Suharsimi Arikunto, *Proses Penelitian Suatu Pendekatan Praktek*, (Jakarta : Rineka Cipta, 1998), h. 162

 Untuk menguji realibilitas instrumen digunakan rumus uji realibilitas belah dua. Untuk itu soal dibagi menjadi dua bagian yang sama kemudian dilihat skor masing-masing dan dicari korelasinya dengan menggunakan korelasi *r Product*  Moment dari Karl Pearson sebagai berikut<sup>5</sup> :

$$
r_{xy} = \frac{N \sum xy - (\sum x) (\sum y)}{\sqrt{(N \cdot \sum X^2 - (\sum x)^2)(N \sum X^2 - (\sum Y)^2)}}
$$

Keterangan :

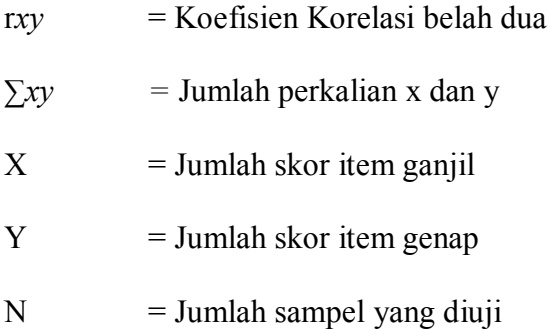

 Kemudian untuk mencari realibilitas keseluruhan, maka digunakan rumus Spearman Brown<sup>6</sup>:

$$
r_{ii} = \frac{2 \times r_{xy}}{1 + r_{xy}}
$$

Keterangan :

 $r_{ii}$  = koefisien realibilitas keseluruhan

 $r_{xy}$  = koefisien korelasi belah dua

#### F. Prosedur Penelitian

 Penelitian ini dilakukan di dua kelas yang berbeda. Kelas XI IPS 2 sebagai kelas eksperimen menggunakan model pembelajaran *make a match* dan kelas XI IPS 4 sebagai kelas kontrol menggunakan metode ceramah, dengan guru yang sama, tujuan intruksional yang ingin dicapai sama, serta materi dan pokok yang ingin diajarkan sama. Perbedaannya hanya terletak pada model pembelajaran yang diajarkan pada masing-masing kelas yang diteliti. Peneliti juga membuat langkahlangkah model pembelajaran pada kelas yang diteliti dan melaksanakan proses pembelajaran di kelas eksperimen dan kelas kontrol.

#### G. Teknik Analisis Data

#### 1. Uji Normalitas

 Untuk mengetahui apakah data populasi berdistribusi normal atau berdasarkan data sampel yang diperoleh maka dilakukan uji normalitas. Rumus yang dipakai untuk uji normalitas adalah rumus Lilliefors sebagai berikut<sup>7</sup>:

 $L_0 = F(Zi) - S(Zi)$ 

Keterangan :

 $L_0$  = L observasi atau harga mutlak terbesar

 7 Nana Sudjana*, Metode Statistik*, (Bandung : Tarsito, 2002), h. 466

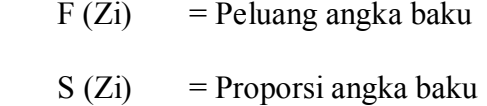

### 2. Uji Homogenitas

 Untuk mengetahui apakah data memiliki varian yang homogen atau tidak, maka dilakukan uji homogenitas dengan menggunakan Uji Bartlett dengan taraf signifikasi  $\alpha = 0.05$  untuk meyakinkan bahwa sampel berasal dari populasi yang sama<sup>8</sup>. Beberapa satuan yang diperlukan untuk mengerjakan pengujian tes disusun daftar yang disajikan dalam tabel berikut :

$$
H_0: \sigma_1^2 = \sigma_2^2 = \ldots = \sigma_k^2
$$

| Sampel<br>Ke-  | Derajat<br>Kebebasan | $\mathbf{1}$<br>Dk                         | $S_I^2$         | $\log S_I^2$ | $(dk)$ log $S_1^2$          |
|----------------|----------------------|--------------------------------------------|-----------------|--------------|-----------------------------|
| $\mathbf{1}$   | $n_1-1$              | $1/(n_1 -$<br>1)                           | $S_1{}^2$       | $\log S_1^2$ | $(n_1 - 1) \log S_1^2$      |
| $\overline{2}$ | $n_2 - 2$            | $\frac{1}{n_2-1}$<br>2)                    | $S_2^2$         | $\log S_2^2$ | $(n_2-2) \log S_2^2$        |
| $\bf K$        | $n_k - 1$            | $1/(n_k -$<br>1)                           | ${S_{\rm k}}^2$ | $\log S_k^2$ | $(n_k - 1) \log S_k^2$      |
| Jumlah         | $\sum n_1-1$         | $\left \sum\limits_{n_1=1}^{n_1-1}\right $ |                 |              | $\sum (n_1 - 1) \log S_1^2$ |

<sup>-</sup><sup>8</sup> *Ibid.,* hh. 262-263

 Kemudian menghitung harga-harga yang diperlukan dengan langkah-langkah sebagai berikut :

1. Varian gabungan dari semua sampel :

$$
S^{2} = \frac{\sum (n-1)\sum n^{2}}{S_{1}^{2}(n_{1}-1)}
$$

2. Harga satuan B dengan rumus :

$$
B = (\log S^2) \sum (n_1 - 1)
$$

3. 
$$
\chi^2 = \ln 10 \{B - \sum (n_1 - 1) \log S_1^2\}
$$

Dengan : ln 10 = 2,3026

#### 3. Uji Hipotesis

 Setelah data diuji normalitas dan homogenitas maka selanjutnya dapat dianalisis dengan menggunakan rumus uji t sebagai berikut<sup>9</sup>:

$$
t = \frac{\overline{X}_1 - \overline{X}_2}{\sqrt{\frac{1}{n_1} + \frac{1}{n_2}}}
$$

Dengan :

$$
S^{2} = \frac{(n_{1}-1)S_{1}^{2} + (n_{2}-1)S_{2}^{2}}{n_{1} + n_{2} - 2}
$$

 $n_1 + n_2 - 2 =$  derajat kebebasan

<sup>-</sup><sup>9</sup> *Ibid*., h. 239

Keterangan :

- $X_1$  = Rata-rata selisih hasil belajar kelas eksperimen
- $X_2$  = Rata-rata selisih hasil belajar kelas kontrol
- S = Simpangan baku gabungan hasil belajar kelas eksperimen dan kelas kontrol
- $n_1$  = Sampel kelas eksperimen
- $n_2$  = Sampel kelas kontrol